## **Michael Buhlmann Mathematik > Vektorrechnung > Lagebeziehungen zwischen drei Ebenen**

## **Einleitung**

Im dreidimensionalen Vektorraum lassen sich an Lagebeziehungen für drei Ebenen ausmachen:

- die drei Ebenen sind identisch
- die drei Ebenen sind jeweils zueinander parallel
- je zwei Ebenen schneiden sich in mindestens zwei Schnittgeraden oder sind zueinander parallel
- die drei Ebenen schneiden sich in einer Schnittgeraden
- die drei Ebenen schneiden sich in einem Schnittpunkt.

Die Ebenen sind dabei in der Koordinatenform gegeben. Durch Aneinandersetzen der Ebenengleichungen ergeben sich lineare Gleichungssysteme, die wie folgt mit dem sog. Gauß-Algorithmus zu berechnen sind:

Zur Lösung komplexer linearer Gleichungssysteme verwendet man den Gaußschen Algorithmus, d.h. folgende Vorgehensweise: 1) Das lineare Gleichungssystem aus Gleichungen und Unbekannten wird in Matrixdarstellung umgeschrieben; eine Gleichung entspricht eine Zeile, einer Unbekannten einer Spalte in der Matrix, die rechte (Zahlen-) Seite des Gleichungssystems bildet die letzte Spalte der Matrix; die Anzahl der Gleichungen und Unbekannten kann auch verschieden sein. 2) Beim Gaußschen Algorithmus werden, beginnend vom Anfangstableau, Nullen unter der Hauptdiagonalen wie folgt erzeugt: 1. Schritt: Erzeugen von Nullen in der 1. Spalte, beginnend mit der Gleichung in Zeile 2; ist a das erste Element in Zeile 1 und b das erste Element in Zeile 2, so werden alle Matrixelemente in Zeile 2 mit a multipliziert, alle Matrixelemente in Zeile 1 mit b multipliziert und Produkt minus Produkt als neue Matrixelemente der Zeile 2 gebildet (Vorgehensweise (\*), auch unter Beachtung des kleinsten gemeinsamen Vielfachen der Zahlen a und b). Ist a das erste Element in Zeile 1 und b das erste Element in Zeile 3, so gilt die analoge Vorgehensweise (\*) usw., bis die letzte Matrixzeile erreicht ist. / 2. Schritt: Erzeugen von Nullen in der 2. Spalte, beginnend mit der Gleichung in Zeile 3; ist a das zweite Element in Zeile 2 und b das zweite Element in Zeile 3, so gilt die analoge Vorgehensweise (\*), und dies weiter für Zeile 4 usw., bis die letzte Matrixzeile erreicht ist. / 3. Schritt usw., bis die letzte Matrixspalte erreicht ist. Es entsteht dadurch das Endtableau des Algorithmus, das auf die Art der Lösungen und die Lösungen des linearen Gleichungssystems hinweist. Es entsteht dadurch das Endtableau des Algorithmus, das auf die Art der Lösungen und die Lösungen des linearen Gleichungssystems hinweist gemäß den folgenden Fällen:

Fall I – eindeutige Lösung: 3/I) Ist im Endtableau des Gaußschen Algorithmus die Dreiecksgestalt (Stufenform) gegeben, so gilt für die Variable z der letzten Spalte mit dem dazugehörenden Matrixelement a≠0 und dem Element b der rechten Seite: az = b ⇔ z = b/a. / Für die Variable y der vorletzten Spalte mit dem dazugehörenden Matrixelement c≠0, dem Matrixelement d und dem Element e der rechten Seite gilt: cy+dz = e  $\Leftrightarrow$  cy = e – db/a  $\Leftrightarrow$  y = e/c – db/(ac) / usw., bis die Variable der ersten Matrixspalte errechnet ist. 4/l) Die Lösungsmenge besteht in diesem Fall – wegen der Eindeutigkeit der Lösung – aus einem Zahlentupel, also: **L** = { $(||m|...|t)$ } mit reellen Zahlen I, m, ... t.

Fall II – keine Lösung: 3/II) Das Endtableau enthält im Bereich der linken Seite eine Nullzeile, während die damit korrespondierende rechte Seite ein Element f≠0 ist. 4/II) Wir erhalten also die Gleichung: 0 = f ≠0 und damit einen Widerspruch. Das lineare Gleichungssystem besitzt keine Lösung.

Fall III – mehrdeutige Lösung: 3/III) Das Endtableau enthält im Bereich der linken Seite eine Nullzeile, während die damit korrespondierende rechte Seite ebenfalls ein Element = 0 enthält. 4/III) Wir erhalten eine mehrdeutige Lösung, indem wir die Variable z, dessen Diagonalelement =0 ist, gleich einem reellen Parameter r setzen. Die Lösungsmenge ist dann vom Typ **L** = {(l(r)|m(r)|…|t(r))| rε**R**} mit linearen, von r abhängigen Funktionen  $I(r) = I_1r + I_2$ ,  $m(r) = m_1r + m_2$ , ...,  $t(r) = t_1r + t_2$ . Bei mehreren Nullzeilen des Endtableaus sind auch entsprechend viele Variablen gleich Parametern r, s, … zu setzen, die Komponenten der Lösungsmenge sind Linearkombinationen der Parameter r, s, …

## Lagebeziehungen zwischen zwei Ebenen

Für drei Ebenen E, F und G in Koordinatenform mit: E:  $ax_1 + bx_2 + c x_3 = d$  und: F:  $ex_1 + fx_2 + gx_3 = h$ , G:  $ix_1 + jx_2 + kx_3 = l$  ergibt sich ein lineares Gleichungssystem (drei Gleichungen; drei Unbekannte  $x_1$ ,  $x_2$ ,  $x_3$ ) mit dem Anfangstableau:

$$
\begin{pmatrix} x_1 & x_2 & x_3 \ a & b & c \ e & f & g \ i & j & k \end{pmatrix},
$$

das mit Hilfe des Gauß-Algorithmus in Dreiecksgestalt umgeformt wird. Die auftretenden Arten der Endtableaus haben dann eine der folgenden Gestalten:

a)  $\overline{\phantom{a}}$  $\overline{\phantom{a}}$  $\overline{\phantom{a}}$  $0 \hspace{.1cm} \bigr)$  $(\ast)$  $\mathbf{r}$  $\mathsf{L}$  $\begin{pmatrix} 0 & 0 \end{pmatrix}$ ſ 0  $\overline{0}$ 0 (\*) (\*) 0 0 \*  $=$  > 2., 3. Zeile als Nullzeilen  $=$  > Ebenen sind identisch: E = F = G b)  $\begin{bmatrix} 0 & 0 & 0 \\ 0 & 0 & 0 \end{bmatrix}$  $\overline{\phantom{a}}$  $(*)\bigg)$  $0 \hspace{.1cm} \bigr)$  $\mathbf{r}$  $\mathsf{L}$  $\begin{pmatrix} 0 & 0 \end{pmatrix}$  $(*$   $(*)$   $(*)$ \* 0 0 0 0

=> 2. Zeile mit Widerspruch, 3. Zeile als Nullzeile => Ebenen sind parallel: E || F || G

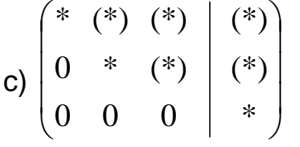

=> 3. Zeile mit Widerspruch => je zwei Ebenen schneiden sich in mindestens zwei Schnittgeraden, zwei Ebenen können parallel sein

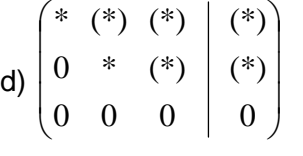

=> 3. Zeile als Nullzeile => Ebenen schneiden sich mit Schnittgerade g = E∩F∩G

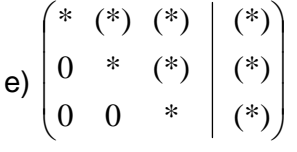

=> 3. Zeile ohne Widerspruch => Ebenen schneiden sich in Schnittpunkt S mit: {S} = E∩F∩G (\*: reelle Zahl  $\neq$  0, (\*): reelle Zahl  $\neq$  0 oder = 0).

## Beispiele

a) Ebenen E:  $2x_1 - x_2 + 3x_3 = 5$ , F:  $-4x_1 + 2x_2 - 6x_3 = -10$ , G:  $4x_1 - 2x_2 + 6x_3 = 10$ => Nebeneinandersetzen => lineares Gleichungssystem => Anfangstableau:  $x_1$   $x_2$   $x_3$  | R.S.  $2 -1 3$  | 5

-4 2 -6 | -10 4 -2 6 | 10 1. Schritt:  $1*(2) + 2*(1) / 1*(3) - 2*(2) / 1$ 2 -1 3 | 5 0 0 0 | 0 0 0 0 | 0  $\Rightarrow$  2., 3. Zeile als Nullzeilen  $\Rightarrow$  Ebenen sind identisch: E = F = G b) Ebenen E:  $2x_1 - x_2 + 3x_3 = 5$ , F:  $4x_1 - 2x_2 + 6x_3 = 8$ , G:  $-10x_1 + 5x_2 - 15x_3 = 0$ => Nebeneinandersetzen => lineares Gleichungssystem => Anfangstableau:

 $x_1$   $x_2$   $x_3$  | R.S.  $2 -1 3 | 5$  $4 - 2 6 | 8$  $-10$  5  $-15$  | 0 1. Schritt:  $1*(2) - 2*(1) / 1*(3) + 5*(1) / 1$  $2 -1 3$  | 5  $0 \t0 \t0 \t-2$ 0 0 0 | ´25 2. Schritt:  $2*(3) + 25*(2)$ 2 -1 3 | 5  $0 \t0 \t0 \t-2$ 0 0 0 | ´0

 $\Rightarrow$  2. Zeile mit Widerspruch, 3. Zeile als Nullzeile  $\Rightarrow$  Ebenen sind parallel: E || F || G

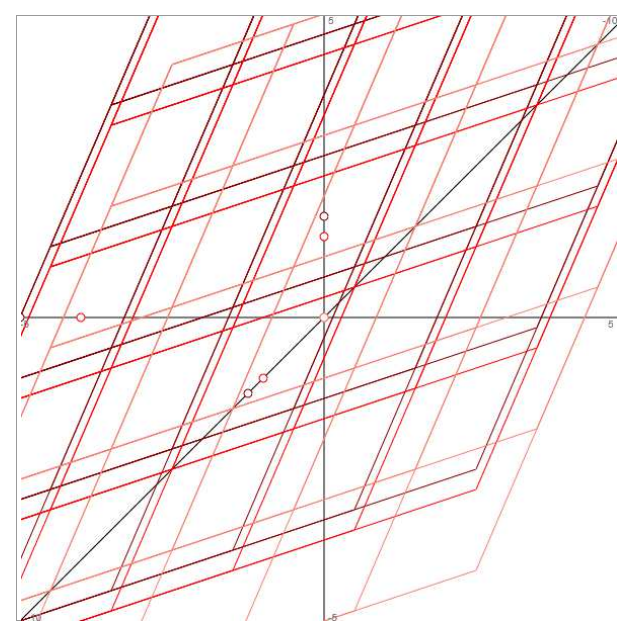

c) Ebenen E:  $2x_1 + x_2 + 3x_3 = 12$ , F:  $x_3 = 0$ , G:  $x_3 = 2$ => Nebeneinandersetzen => lineares Gleichungssystem => Anfangstableau:  $x_1$   $x_2$   $x_3$  | R.S. 2 0 3 | 12  $0 \t0 \t1 \t0$  $0 \t0 \t1 \t2$ 1. Schritt: (keine Umformung) / 2 -1 3 | 5 0 0 1 | 0

```
0 0 1 | ´2
```
2. Schritt:  $1*(3) - 1*(2)$ 2 -1 3 | 5 0 0 1 | 0 0 0 0 | ´2

=> 3. Zeile mit Widerspruch => Ebenen E und F bzw. E und G schneiden sich in den Schnittgera-

den g und h mit:  $g = E \cap F$ , h = E $\cap G$  und g:  $\overline{\phantom{a}}$  $\overline{\phantom{a}}$  $\overline{\phantom{a}}$ J  $\backslash$  $\mathsf{I}$  $\mathbb{I}$  $\mathbf{I}$ l − +  $\overline{\phantom{a}}$  $\overline{\phantom{a}}$  $\overline{\phantom{a}}$ J  $\backslash$  $\mathsf{I}$  $\mathbf{r}$  $\mathsf{I}$ l ſ  $\rightarrow$ <br> $x =$ 0 1  $0,5$ 0 0 6  $x = |0| + r | 1$  , h:  $\overline{\phantom{a}}$  $\overline{\phantom{a}}$  $\overline{\phantom{a}}$ J  $\backslash$  $\mathsf{I}$  $\mathbf{r}$  $\mathsf{I}$ l − +  $\overline{\phantom{a}}$  $\overline{\phantom{a}}$  $\overline{\phantom{a}}$ J  $\backslash$  $\mathsf{I}$  $\mathbf{r}$  $\mathsf{L}$ l ſ  $\rightarrow$ <br> $x =$ 0 1  $0,5$ 2 0 3  $x = |0| + s$  1, die Ebenen F

und G sind parallel: F || G, die beiden Schnittgeraden auch: g || h

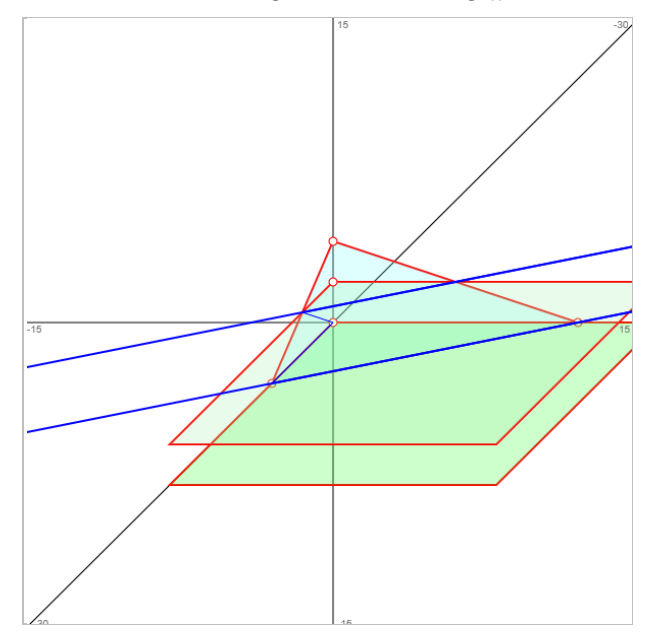

d) Ebenen E:  $2x_1 + x_2 + 3x_3 = 12$ , F:  $x_2 + 3x_3 = 12$ , G:  $6x_1 + x_2 + 3x_3 = 12$ => Nebeneinandersetzen => lineares Gleichungssystem => Anfangstableau:

 $x_1$   $x_2$   $x_3$  | R.S. 2 1 3 | 12  $0 1 3$  | 12 6 1 3 | 12 1. Schritt: 1\*(3) - 3\*(1) / 2 1 3 | 12 0 1 3 | 12 0 -2 -6 | -24 2. Schritt:  $1*(3) + 2*(2)$  / 2 1 3 | 12 0 1 3 | 12 0 0 0 | 0

=> 3. Zeile als Nullzeile => Ebenen schneiden sich in der Schnittgeraden g = E∩F∩G mit der Ge-

radengleichung g: 
$$
\vec{x} = \begin{pmatrix} 0 \\ 12 \\ 0 \end{pmatrix} + r \begin{pmatrix} 0 \\ -3 \\ 1 \end{pmatrix}
$$

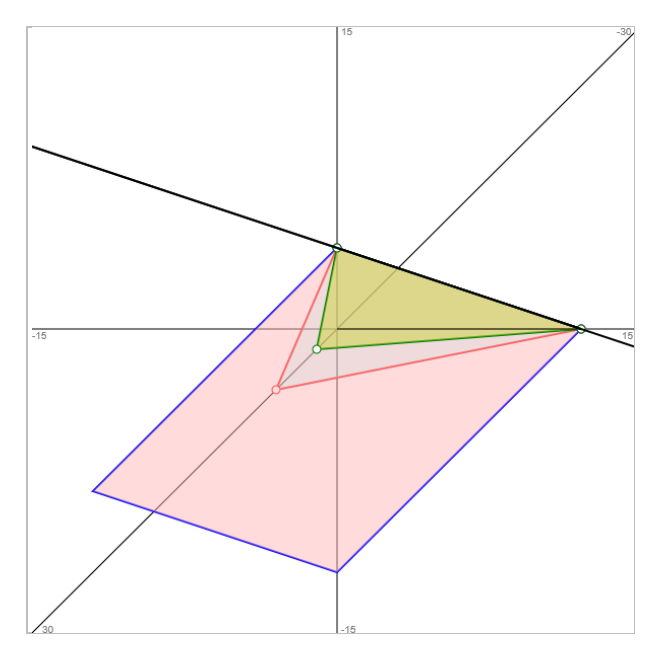

e) Ebenen E:  $2x_1 + x_2 + 3x_3 = 12$ , F:  $x_1 + 2x_2 = 8$ , G:  $x_1 + 4x_3 = 4$ => Nebeneinandersetzen => lineares Gleichungssystem => Anfangstableau:

```
x_1 x_2 x_3 | R.S.
2 1 3 | 12
1 2 0 81 \t0 \t4 \t41. Schritt: 2*(3) - 1*(1) / 
2 1 3 | 12
0 1 3 | 120 -1 5 | -42. Schritt: 1*(3) + 1*(2)2 1 3 | 12
0 1 3 | 12
0 0 8 | 8
```
=> 3. Zeile ohne Widerspruch => Ebenen schneiden sich in einem Schnittpunkt {S} = E∩F∩G mit Schnittpunkt S(0|9|1)

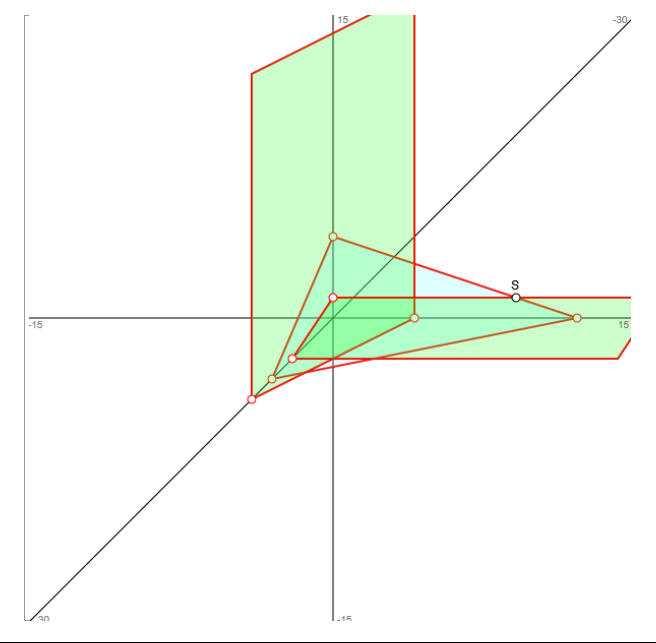

www.michael-buhlmann.de / Michael Buhlmann, 06.2020